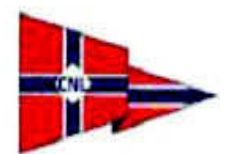

## XIX CAMPIONATO INVERNALE DERIVE 2009 - TROFEO D. LUPIDI - TROFEO VESTRI

Pagina: 1 Risultati FINN

Punteggi presi in considerazione 2 scarti

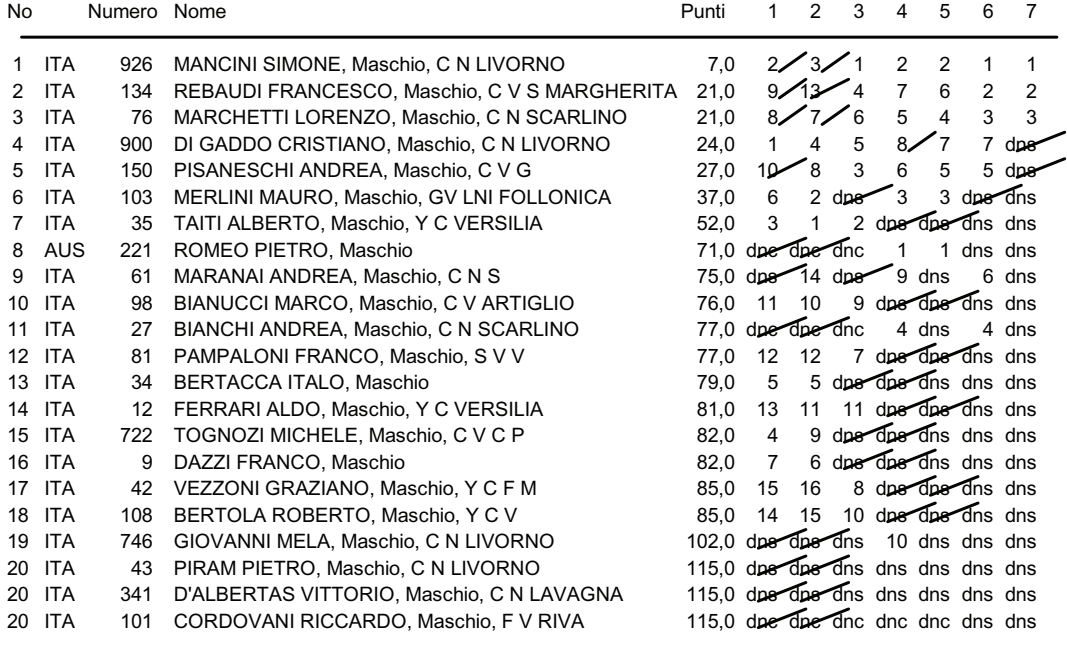

Programma per le Classifiche delle Regate Veliche ZW, 4.023.024 Copyright 1986 - 2007, Leo G Eggink, Zoetermeer Per informazioni su ZW: http://www.zw-scoring.nl

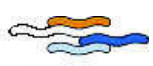